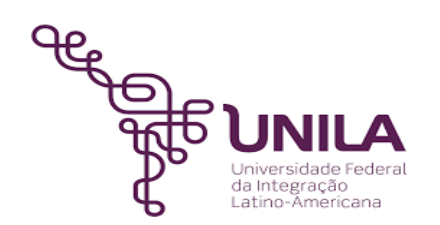

# **DETALHAMENTO DAS ATIVIDADES DO SUBPROCESSO - DAS**

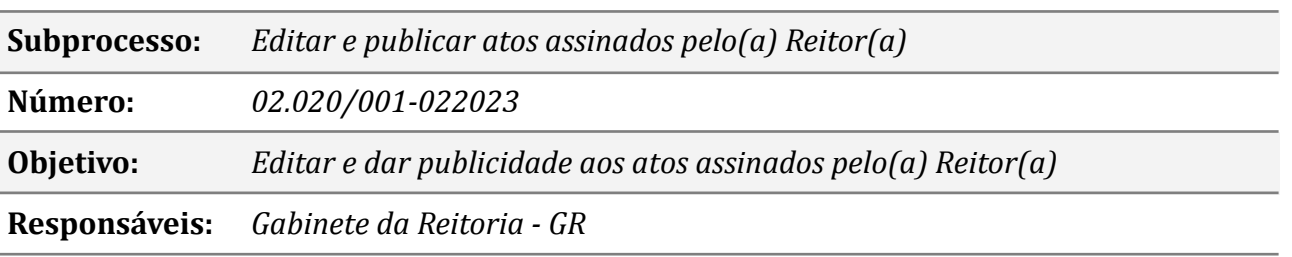

#### **Atividades do subprocesso**

#### *01. Receber e conferir o processo*

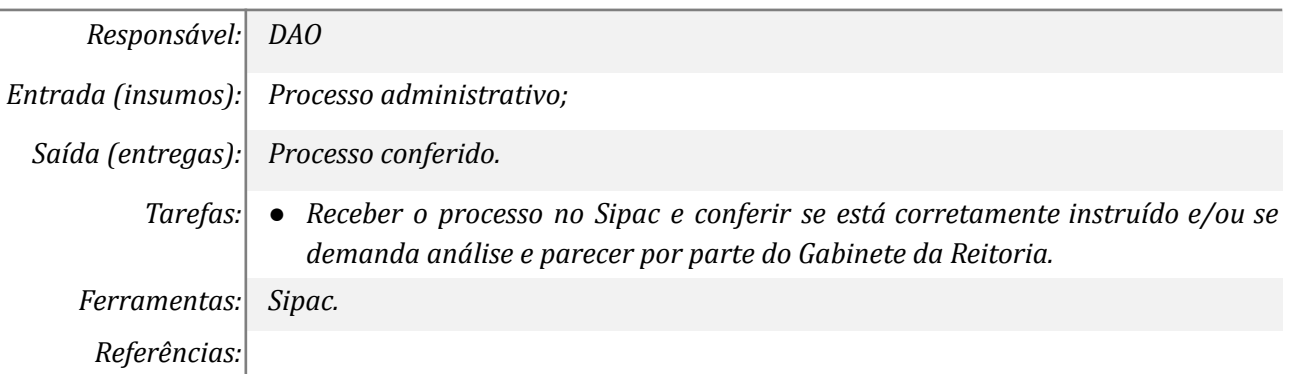

#### *02. Corrigir processo*

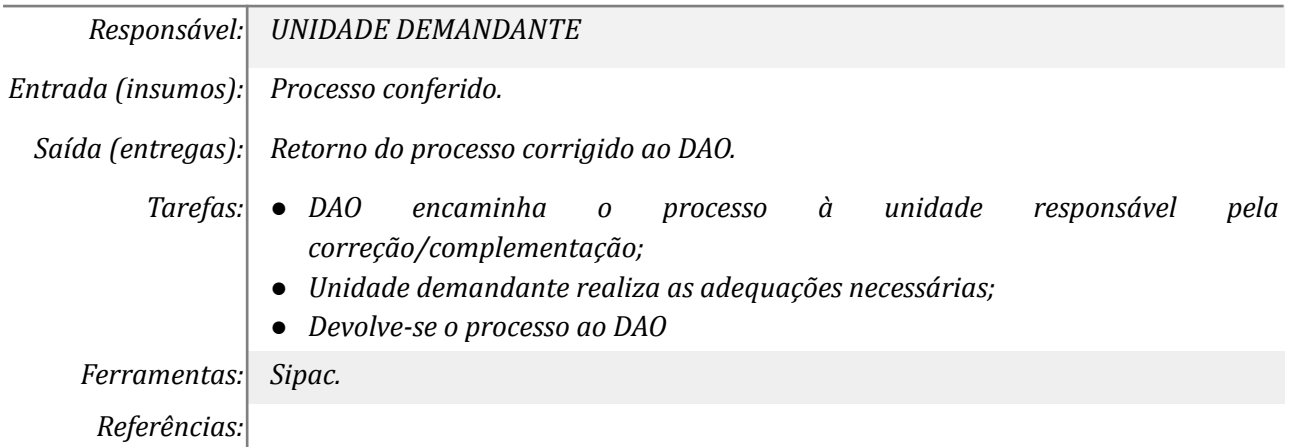

#### *03. Analisar processo*

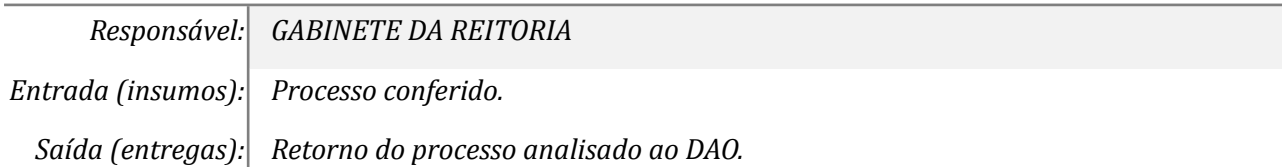

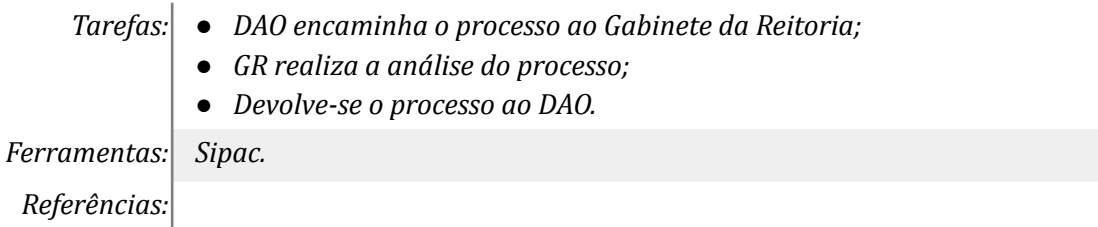

## *04. Elaborar a minuta e cadastrar o ato no Sipac*

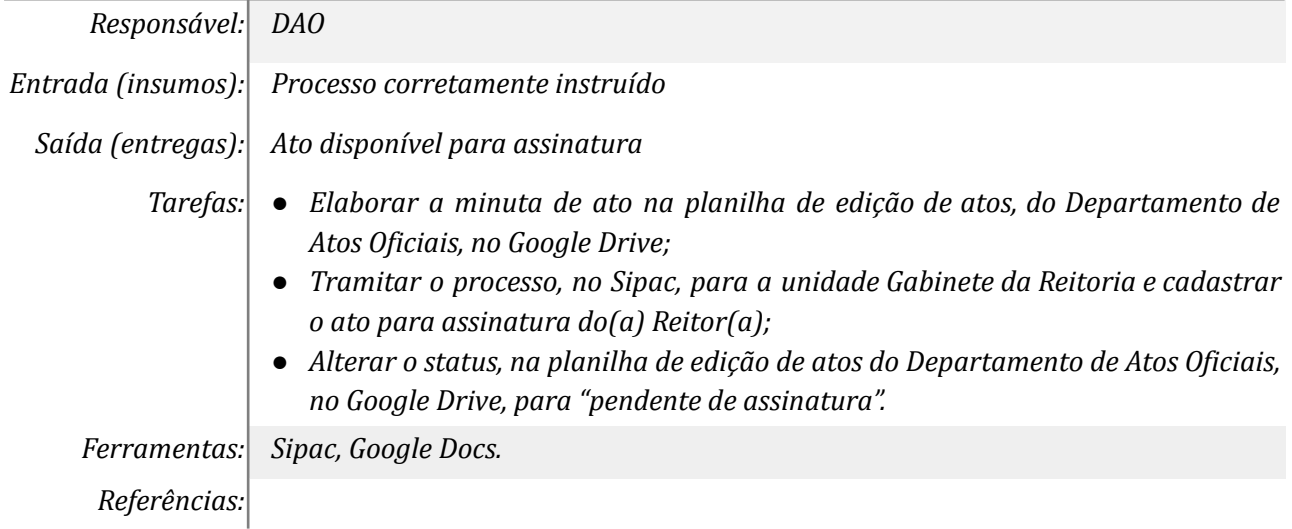

## *05. Assinar o ato*

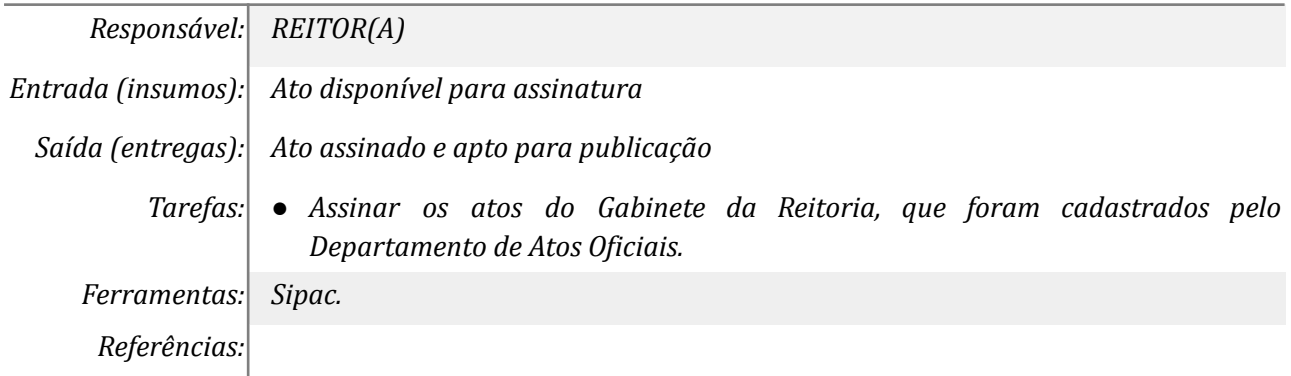

## *06. Publicar o ato*

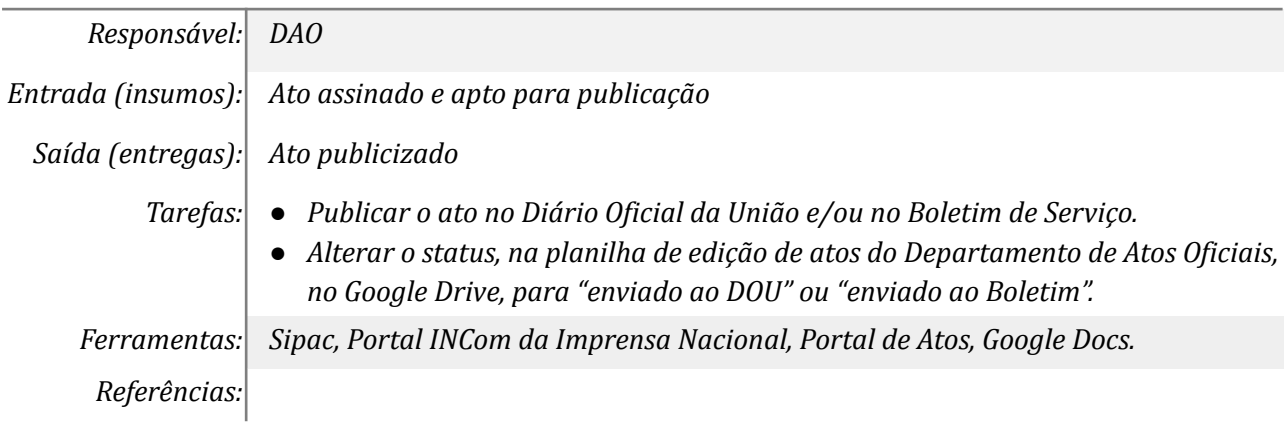

## *07. Comunicar a realização da publicação*

*Responsável: DAO*

*Entrada (insumos): Ato publicado. Saída (entregas): Interessados(as) cientes da publicação. Tarefas: ● Enviar e-mail aos(às) servidores(as) e às unidades interessadas no processo, com a informação do número, data e página do Diário Oficial da União e/ou do Boletim de Serviço em que o ato foi publicado; ● Devolver o processo à unidade demandante ou responsável pela continuidade processual; ● Alterar o status, na planilha de edição de atos do Departamento de Atos Oficiais, no Google Drive, para "ativo". Ferramentas: Portal de Atos, Zimbra, Sipac, Google Docs. Referências:*

#### **Mapa do Subprocesso**

#### **Outras Informações**

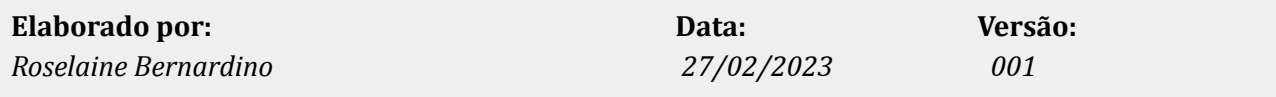